**Unternehmen und Unternehmensgründung**

## **Kennzahlen eines Unternehmens – Bilanz und GuV analysieren**

Clemens Kaesler

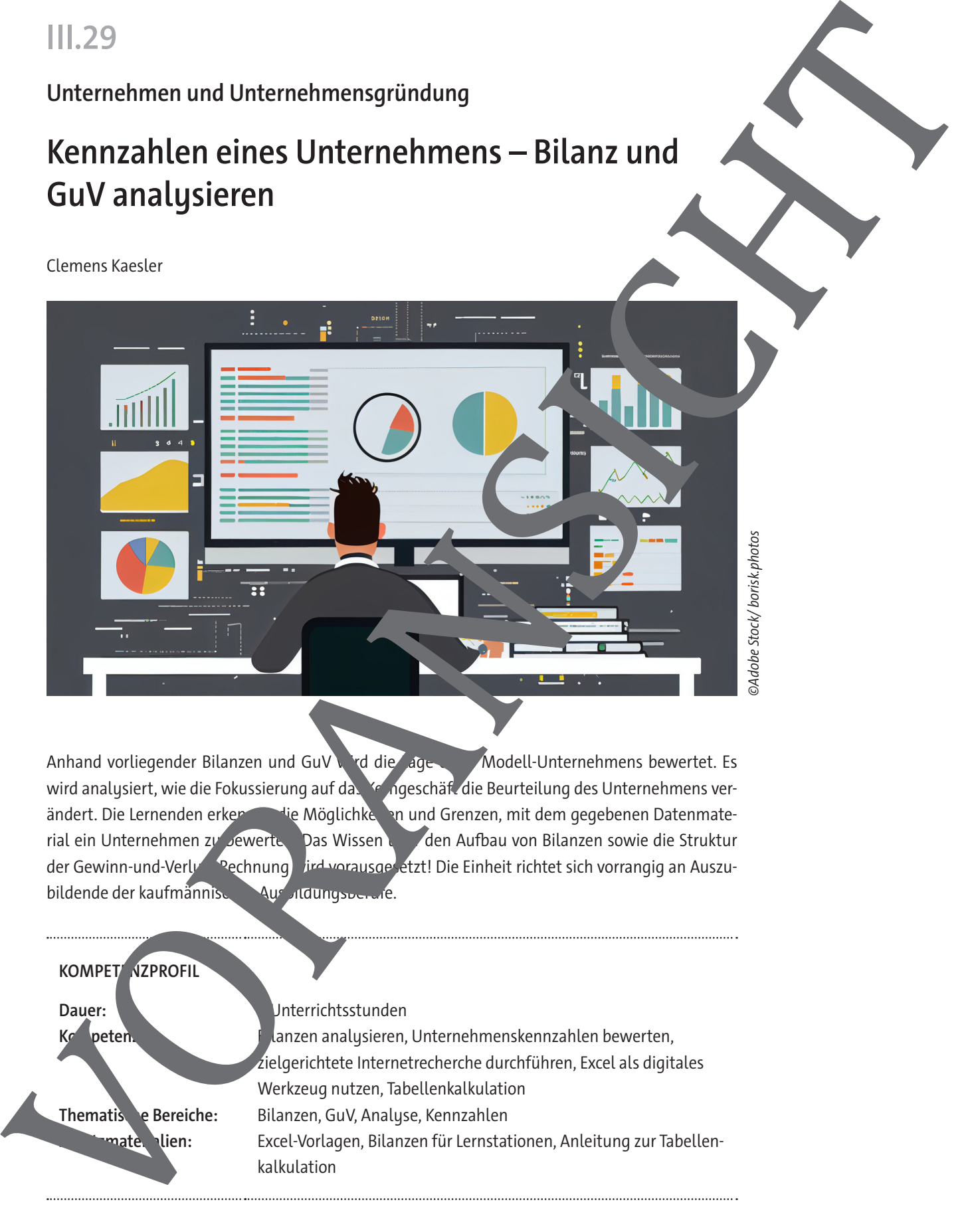

Anhand vorliegender Bilanzen und GuV vird die Lage Modell-Unternehmens bewertet. Es wird analysiert, wie die Fokussierung auf das Kerngeschäft die Beurteilung des Unternehmens verändert. Die Lernenden erkennen die Möglichkeiten und Grenzen, mit dem gegebenen Datenmaterial ein Unternehmen zu bewerten. Das Wissen und den Aufbau von Bilanzen sowie die Struktur der Gewinn-und-Verlust-Rechnung wird vorausgesetzt! Die Einheit richtet sich vorrangig an Auszubildende der kaufmännischen Ausbildungsberufe.

**KOMPET NZPROFIL** Dauer: **Dauer:** 9 Unterrichtsstunden **Kompeten.** Bilanzen analysieren, Unternehmenskennzahlen bewerten, zielgerichtete Internetrecherche durchführen, Excel als digitales Werkzeug nutzen, Tabellenkalkulation **Thematis e Bereiche:** Bilanzen, GuV, Analyse, Kennzahlen **Materialien:** Excel-Vorlagen, Bilanzen für Lernstationen, Anleitung zur Tabellenkalkulation

### **Auf einen Blick**

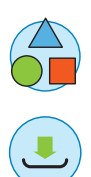

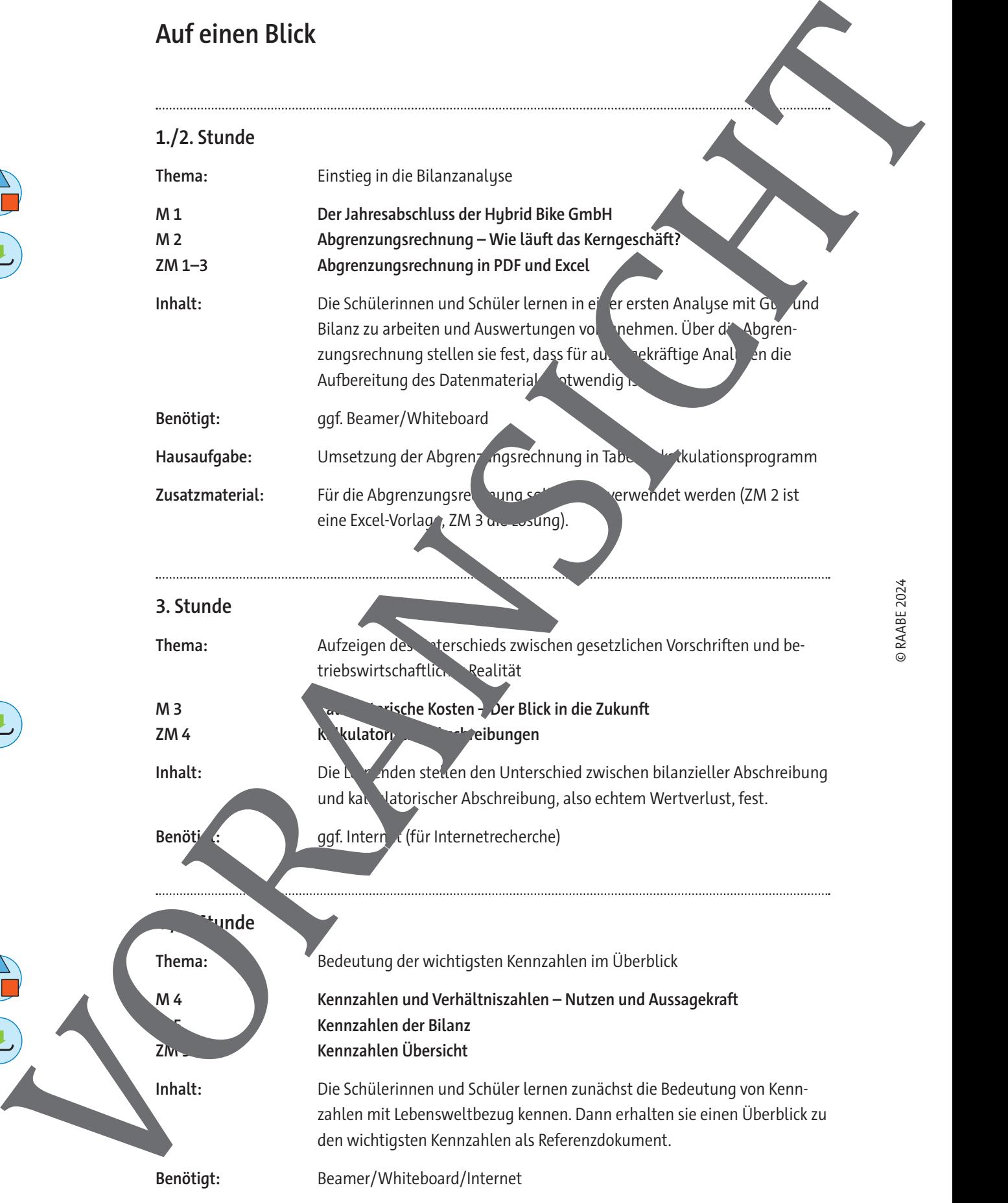

### **6./7. Stunde**

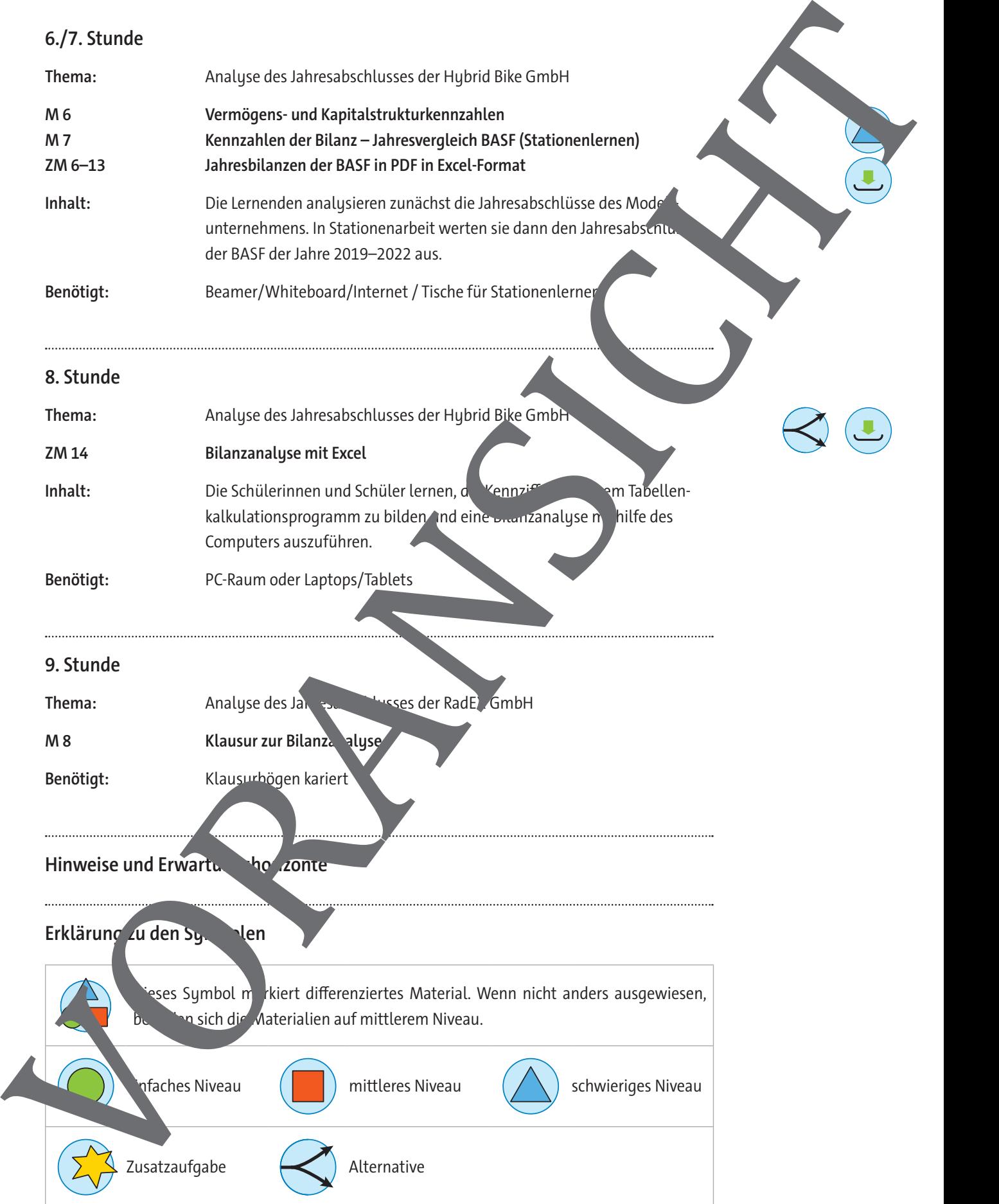

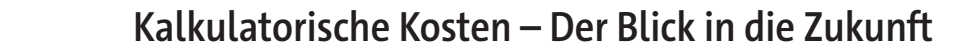

Herr Richter hat in der Abgrenzungsrechnung die bilanzielle Abschreibung durch die kalkulatorischen Abschreibungsbeträge ersetzt, um die wahre Rentabilität des Kerngeschäftes zu eintteln. Frau Celik, Kauffrau für Büromanagement, ist daraufhin etwas verwirrt.

Frau Celik: Herr Richter, die Beträge der Abschreibung habe ich alle aus unserer buch Mungssoftware, die sind korrekt!

Herr Richter: Ja, für die Buchhaltung und die GuV haben Sie alles korrekt gemacht, die silanzielle Abschreibung spiegelt aber nicht den tatsächlichen Wertverlust wie V Controlling verwende ich die kalkulatorischen Abschreibungen, die Gassen den Wertust entsprechend der Nutzung, zudem gehe ich dort vom V lederbeschaffungsv lagegutes aus.

Frau Celik: Aber wie stellen Sie den fest?

### **Aufgabe**

1. Überlegen Sie zu zweit, wie in der Betriebswirtschaftsleh. Die Wiederbeschaffungskosten, z. B. eines LKWs, der in fünf Jahren wiederbeschaft werden soll, er mittelt werden könnten.

#### **Situation:**

Herr Richter möchte nun für 2024 eine aneuen Lieferwagen beschaffen. Der Lieferwagen soll 80.000, - € kosten. Herr Richter geht von einer Nutzungsdauer von 5 Jahren aus, Gesamtlaufzeit von 300.000 km. Die Wiederbeschaffungskosten werden sich aufgrund der allgemeinen Preisentwicklung auf 120.000, - € belaufen.

#### **Aufgaben**

2. Berechnen Sie die bilanzielle Abschreibung für den LKW. Der Restwert nach 5 Jahren beträgt

Jährliche **Kochreibung =** 

Anschaffungskosten – Restwert Nutzungsdauer

- - 3. Recherchieren Sie zu zweit, wie nun die kalkulatorische Abschreibung zu berechnen wäre.
	- 4. Berechnen Sie kalkulatorische Abschreibung für das Jahr 2024 bis 2029, wenn Herr Richter n ausgeht, dan Jahren die Laufleistung des Lieferwagens folgende Werte hat:

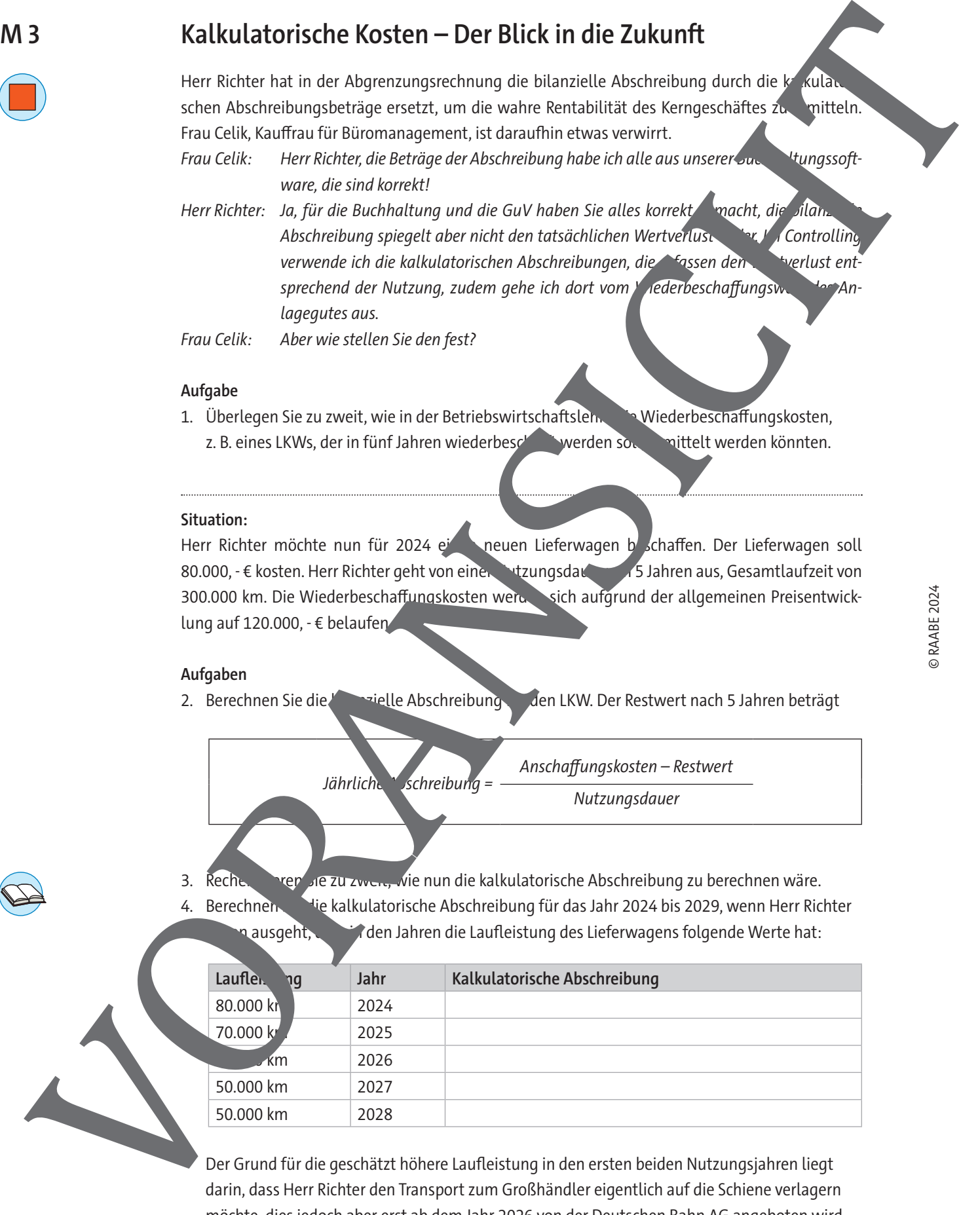

Der Grund für die geschätzt höhere Laufleistung in den ersten beiden Nutzungsjahren liegt darin, dass Herr Richter den Transport zum Großhändler eigentlich auf die Schiene verlagern möchte, dies jedoch aber erst ab dem Jahr 2026 von der Deutschen Bahn AG angeboten wird.

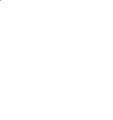

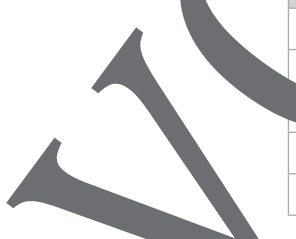

© RAABE 2024

### **Kennzahlen der Bilanz**

Herr Richter, der Geschäftsführer der Hybrid Bike GmbH, analysiert weiterhin die geschäftlich tuation. Dabei schaut er sich noch einmal genau die Bilanz des Jahres 2023 an. Frau Celik eht ihm hier zur Seite. Von ihrer Ausbildung kennt sie die wichtigsten Bilanzkennzahlen.

### **Aufgaben**

- 1. Erstellen Sie zu zweit eine Übersicht zu den folgenden Kennzahlen. Recherchieren Singm Internet oder in Ihrem Schulbuch, falls notwendig. Ergänzen Sie die Formeln mit den richtigen Begriffen.
- 2. Erstellen Sie eine Übersicht zu den Empfehlungen hinsichtlich der Kennzahlen und zu zweit einfache Rechenbeispiele, wie Sie sich die Aussagekreit der Kennzahlen gut ver "andlich darstellen können.

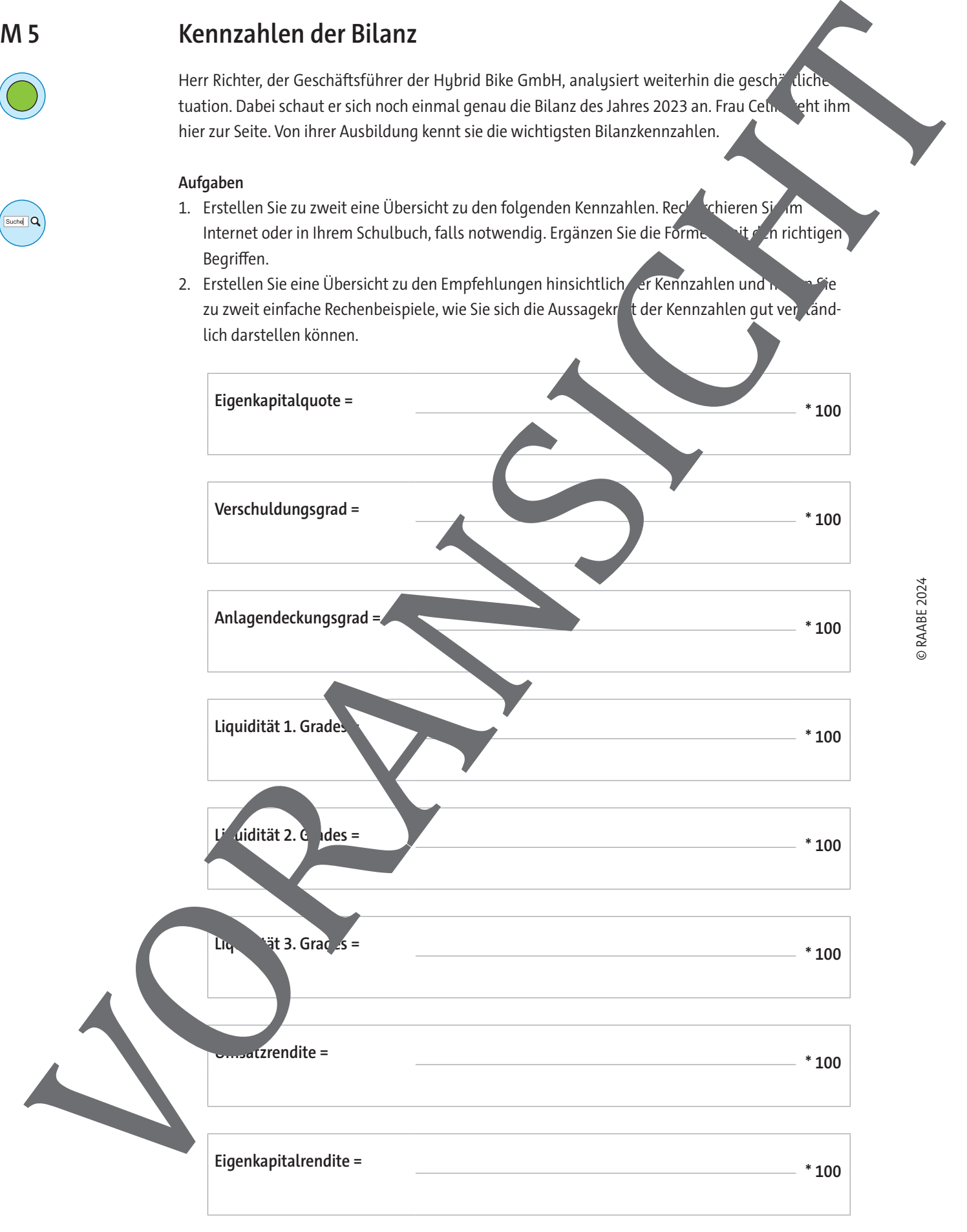

### **Vermögens- und Kapitalstrukturkennzahlen**

Herr Richter, der Geschäftsführer der Hybrid Bike GmbH, hat nun eine Übersicht zu den wichtigsten Kennzahlen. Doch für ein Geschäftsjahr allein sind die Zahlen noch nicht besonders aussagekräftig. Richtig interessant werden die Kennzahlen erst, wenn man sie mit den vergangenen Geschäftsjahren oder mit der Konkurrenz vergleichen kann. Aussagekräftig kann zudem der Vergleich mit Branchenwerten sein. Herr Richter orientiert sich hier an der metallverarbeitenden Industrie, auch wenn sein Unternehmen, das Fahrräder montiert, nicht ganz dieser Branche zugeordnet werden

### **Aufgabe:**

1. Vergleichen Sie zu zweit die beiden Bilanzen (M 1) der Hybrid Bike GmbH und erstellen Sie eine Übersichtstabelle, in der die beiden Geschäftsjahre einander gegenübergeste isind.

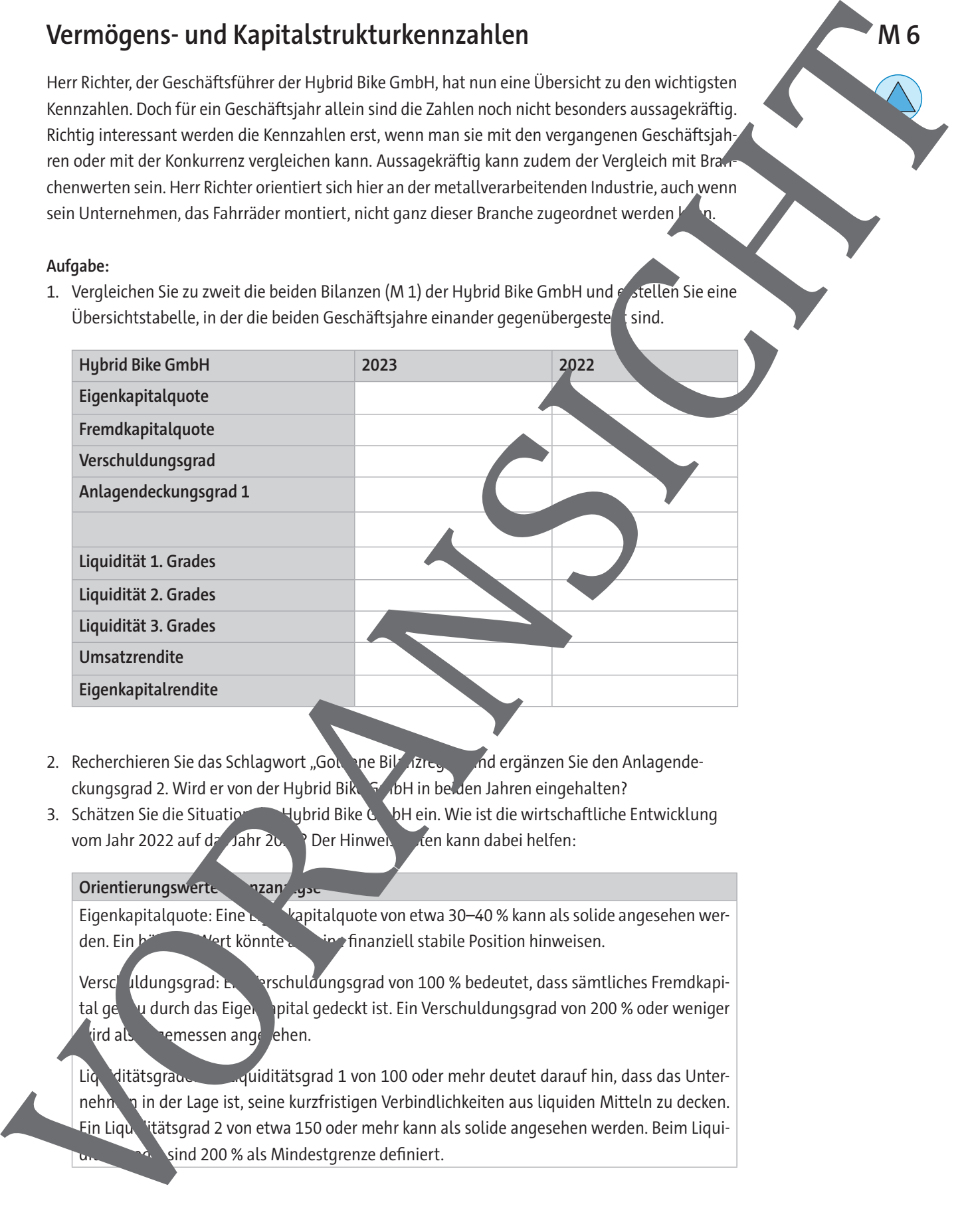

- 2. Recherchieren Sie das Schlagwort "Goldene Bilanzegel" und ergänzen Sie den Anlagendeckungsgrad 2. Wird er von der Hybrid Bike GubH in beiden Jahren eingehalten?
- 3. Schätzen Sie die Situation der Hybrid Bike GubH ein. Wie ist die wirtschaftliche Entwicklung vom Jahr 2022 auf das Jahr 20 $\frac{2}{3}$  Der Hinweisten kann dabei helfen:

#### **Orientierungswerte nzan**

Eigenkapitalquote: Eine  $E = \frac{1}{2}$ kapitalquote von etwa 30–40 % kann als solide angesehen werden. Ein höhert wert könnte auf eine finanziell stabile Position hinweisen.

Verschuldungsgrad: Ein Verschuldungsgrad von 100 % bedeutet, dass sämtliches Fremdkapital genau durch das Eigen spital gedeckt ist. Ein Verschuldungsgrad von 200 % oder weniger  $\frac{1}{x}$  ird als  $\frac{1}{x}$  amessen angelehen.

Liquiditätsgrade: Ein Liquiditätsgrad 1 von 100 oder mehr deutet darauf hin, dass das Unternehmen in der Lage ist, seine kurzfristigen Verbindlichkeiten aus liquiden Mitteln zu decken. Ein Liquelitätsgrad 2 von etwa 150 oder mehr kann als solide angesehen werden. Beim Liquisind 200 % als Mindestgrenze definiert.

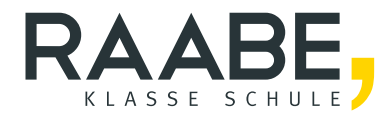

# **Sie wollen mehr für Ihr Fach?**  Bekommen Sie: Ganz einfach zum Download **im RAABE Webshop.**

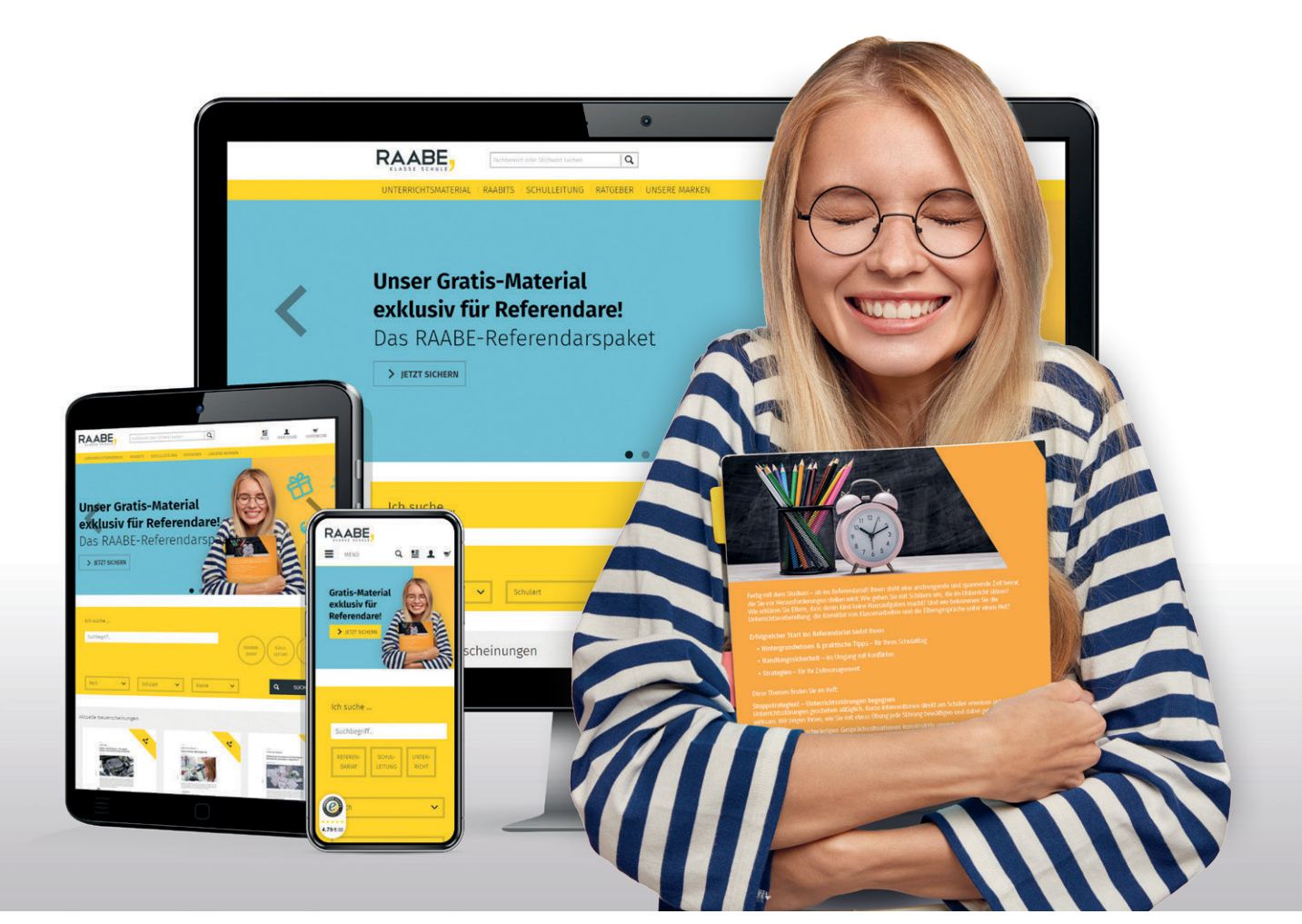

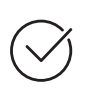

**Über 5.000 Unterrichtseinheiten** sofort zum Download verfügbar

**Webinare und Videos**  für Ihre fachliche und persönliche Weiterbildung

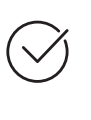

**Attraktive Vergünstigungen** für Referendar:innen mit bis zu 15% Rabatt

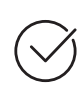

**Käuferschutz**  mit Trusted Shops

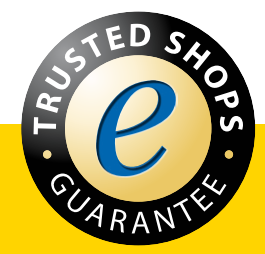

Jetzt entdecken: **[www.raabe.de](http://www.raabe.de)**